## **Ryzom - Support # 1209**

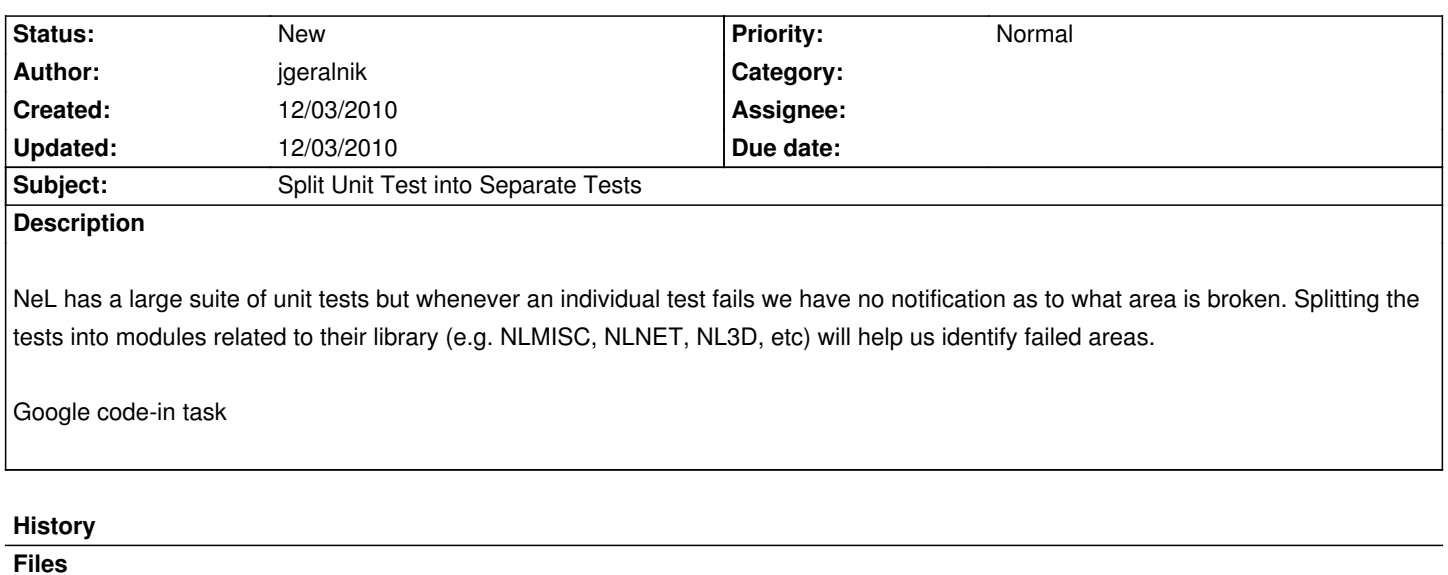

jgeralnik.patch 386.3 kB 12/03/2010 jgeralnik